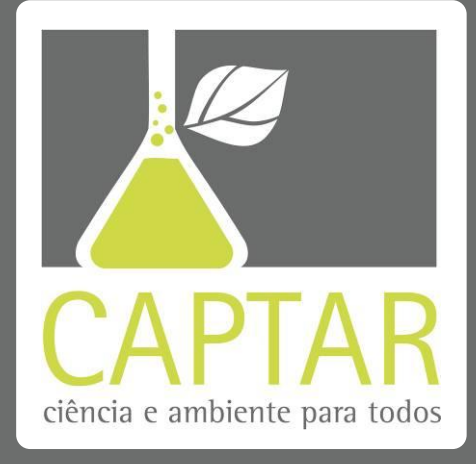

**volume <sup>3</sup> • número 1 • p … - …**

# **A Camada de Ozono em São Paulo, Brasil: Uma Visão Geoestatística**

Ė sabido que recolher dados de todos os locais espaciais para medir a magnitude ou concentração de um fenómeno atmosférico é um processo caro. A recolha de amostras estrategicamente localizados, juntamente com um processo de interpolação espacial, permite obter precisões de vastas áreas de um modo eficaz caso o fenómeno de estudo respeite a Primeira Lei da Geografia ou Lei de Tobler: "coisas próximas tendem a ter características mais semelhantes e correlacionadas que objectos espacialmente mais distantes". Utilizando dados espaciais reais, o objectivo deste curto artigo é, educacionalmente, exemplificar a utilização do ArcGIS© Geostatistical Analyst na interpolação da concentração de ozono em São Paulo, Brasil. Neste estudo, contudo, é de realçar a problemática do sistema de amostragem devido a uma alta concentração das poucas amostras já existentes em relação à vasta área a estimar.

> **Palavras-chave**  geoestatistica Geostatistical Analyst© interpolação espacial variografia Kriging amostragem

Leonilde Lima<sup>1</sup>

João Negreiros<sup>2</sup>

<sup>1</sup> Universidade de Cabo Verde, Campus de Palmarejo, Cidade da Praia, Santiago, Cabo Verde.

<sup>2</sup> Instituto Superior de Estatística e Gestão de Informação – Universidade Nova de Lisboa, Campus de Campolide, Lisboa, Portugal.

● c8057@isegi.unl.pt

#### **ISSN 1647-323X**

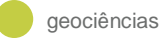

### **ENQUADRAMENTO**

Segundo Ross (2005), "a camada de ozono  $(O_3)$  encontra-se na estratosfera constituindo a única protecção da Terra para filtrar os raios ultravioletas do Sol, permitindo a existência de vida na Terra". O ozono, pelo seu carácter altamente oxidante, é capaz de modificar o equilíbrio ambiental de ecossistemas e alterar a bioquímica das plantas. De acordo com Feliciano et al. (2010), por exemplo, "o ozono troposférico é um dos oxidantes fotoquímicos mais perigosos da troposfera. É um poluente que pode causar efeitos adversos quer ao nível da saúde humana, quer ao nível do ambiente, intervindo activamente na destruição das florestas, na redução da produção e perda de qualidade dos produtos agrícolas e na redução do tempo médio de vida de múltiplos materiais. O ozono é ainda um gás de efeito estufa com uma contribuição relevante para as alterações climáticas globais. Teoricamente, pode também afectar a produção agrícola de forma discreta, mas economicamente significativa.

O nível de poluição atmosférica é determinado pela quantificação das substâncias poluentes presentes no ar. No caso particular da Região Metropolitana de São Paulo, Brasil, este problema apresenta-se como um dos mais graves a nível ambiental. Em 2009, por exemplo, este estado brasileiro registava mais de 41 milhões de habitantes e 16 milhões veículos. Assim, o objectivo deste estudo equaciona a realização de uma estimação dos valores de ozono com base no registo de 15 estações da qualidade do ar (ver Figura 1) em 2008. A ferramenta de eleição para o actual estudo foi o ArcGIS© , um sistema de informaç**ã**o geográfico

(SIG) comercial da ESRI<sup>®</sup>.

Como seria de esperar, a análise exploratória dos dados permitiu obter uma melhor descrição do fenómeno em causa. Assim, com recurso ao ArcGIS<sup>©</sup>, verificou-se que a média de partículas de ozono em São Paulo foi de 117.59 μg/m<sup>3</sup> enquanto a sua mediana rondou os 144 μg/m<sup>3</sup> (distribuição assimétrica negativa e comprovada pelo coeficiente de Skewness de 0.87). O valor mínimo, máximo e desvio padrão foram 0 μg/m<sup>3</sup>, 202 μg/m<sup>3</sup> e 70.9, respectivamente.

A etapa da variografia apresenta como objectivo avaliar os principais padrões espaciais do fenómeno físico e desenvolver um modelo matemático de correlaç**ã**o espacial que caracterize a região de estudo. Assim, "o variograma permite des-

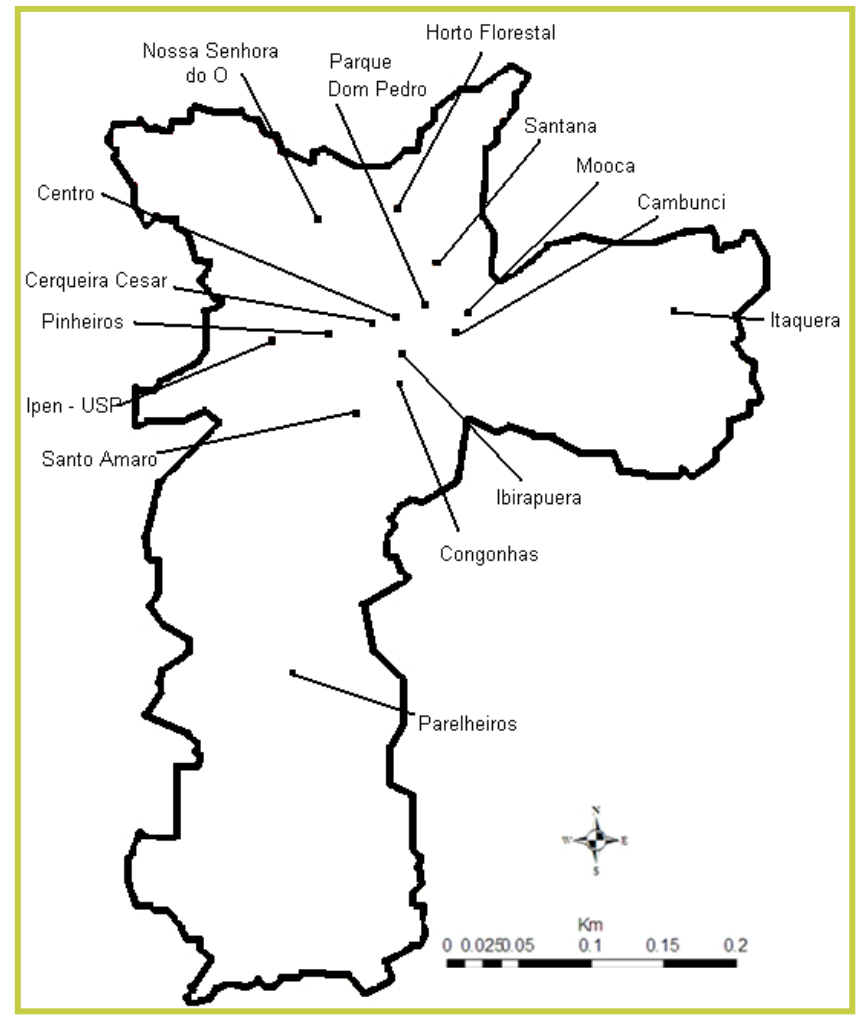

crever quantitativamente a variação FIGURA 1: Localização das estações de rede automática (Cetesb, 2008)

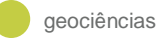

no espaço de um fenômeno regionalizado" (Goovaerts, 1997). A sua natureza estrutural é definida a partir da comparação de valores tomados simultaneamente em dois pontos, segundo uma determinada direcção. Matematicamente, o variograma λ(h) é definido como sendo a esperança matemática do quadrado da diferença entre os valores de pontos no espaço, separados por uma distância h (ver Equação 1) onde N(h) é número de pares para uma distância h e z(u) representa o valor da amostra num determinado local ou *site*. Sendo esta função uma medida de variância, o seu comportamento rege-se por baixos valores para distâncias de h curtas, mas que vai aumentado à medida que os pontos se distanciam entre si.

$$
\lambda(h) = \frac{1}{N(h)} \sum_{N(h)} [z(u) - z(u+h)]^2
$$
 (1)

Ao utilizar-se esta fórmula nas principais direcções de continuidade do fenómeno, é possível calcular as variações médias dos corpos ao longo de cada uma das direcções. Assim, quando a variabilidade é sensivelmente igual em todas as direcções, o modelo é designado isotrópico e depende somente do comprimento do vector h. Caso contrário, o modelo é considerado anisotrópico (Soares, 2000).

$$
\lambda(h) = \frac{1}{N(h)} \sum_{N(h)} [z(u) - z(u+h)]^2
$$

(1) (Verificar a necessidade de repetir a equação)

A análise da nuvem de covariância do variograma permite, portanto, examinar a correlação espacial entre os valores da amostra. Neste caso, o variograma escolhido apresentou os seguintes parâmetros: modelo Gaussiano, isotrópico, range de influência de 262.9 metros e um efeito de pepita (variabilidade de distância curtas ou próximo de zero) de 73.657 (ver Figura 2).

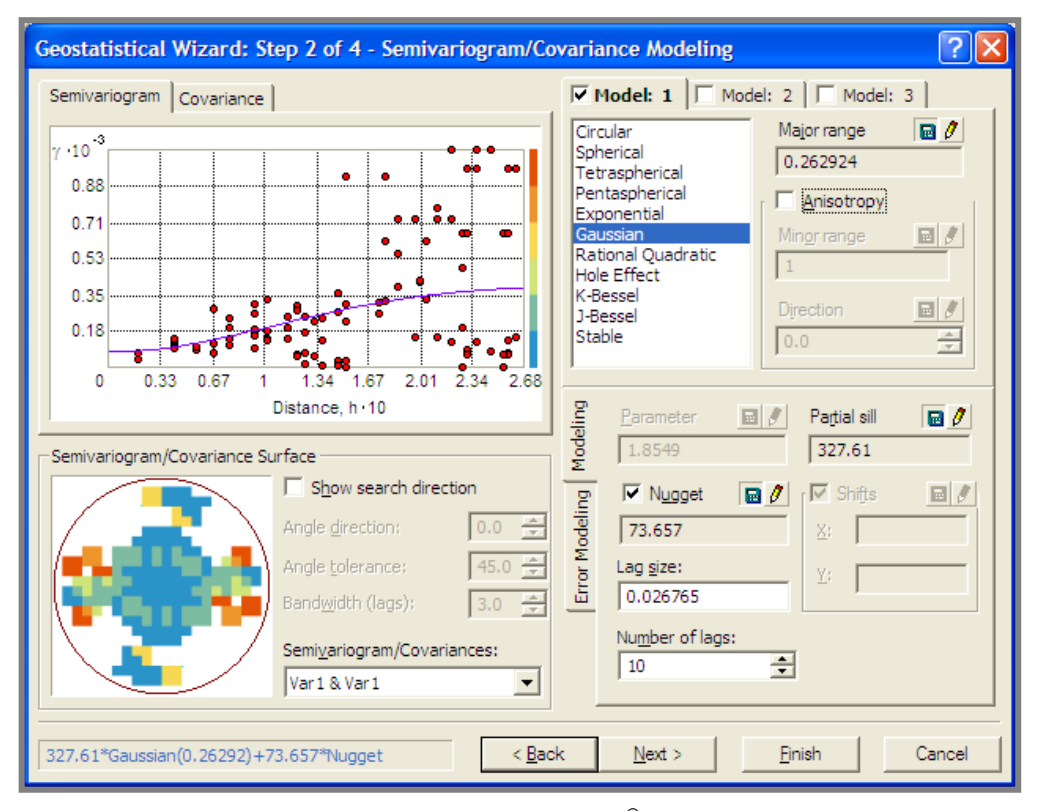

FIGURA 2: Parâmetros de estimação obtidos no ArcGIS<sup>®</sup>.

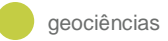

## **ESTIMAÇÃO**

Os mapas de estimação por Krigagem Ordinária (OK) da camada de ozono foram elaborados no Geostatistical Analyst<sup>©</sup>, uma extensão do ArcGIS<sup>©</sup> e usado para análise de dados atmosféricos ou na industria de petróleos, por exemplo. "A Krigagem é um conjunto de técnicas de regressão linear generalizadas para minimizar uma variância de estimação a partir de um modelo de covariância definido à priori" (Deutsch e Journel, 1998). O processo de OK estima um valor de um atributo, em uma posição u não amostrada, a partir de um conjunto de amostras vizinhas  $z(u_a)$ , a=1,...,n. Genericamente, OK é semelhante à interpolação por média móvel ponderada, porém na Krigagem os pesos dados a cada observação são determinados a partir do variograma experimental. A equação 2 apresenta a formulação para o estimador de OK onde w<sup>j</sup> são os pesos a serem atribuídos para a observação i, Ψ representa o valor dos multiplicadores de Lagrange ou a folga necessária para forçar o peso total a um (aquando do sistema de derivadas parciais), γ(x<sub>i</sub>,x<sub>i</sub>) é o valor do variograma da amostra entre i e j enquanto γ(x<sub>i</sub>,x<sub>0</sub>) é igual ao valor do variograma entre a amostra i e a estimativa  $x_0$ .

$$
\sum_{j=1}^{n} w_j \gamma(x_i, x_j) - \psi = \gamma(x_i, x_0), \quad i = 1...n \quad e \quad \sum_{j=1}^{n} w_j = 1 \tag{2}
$$

Assim, o objetivo é encontrar o estimador de média ponderada que fornece um estimador imparcial e com o menor erro de estimação de variância usando o multiplicador de Lagrange e a soma unitária dos pesos como restrição. Partindo de uma média constante desconhecida e uma variável intrínseca (a ideia subjacente é trabalhar com incrementos mais do com a própria variável), o regime geral de configurar as equações de Matheron é revelada na Figura 3. Uma vez calculado os pesos Wi, basta multiplicar o valor de cada peso pelo respectivo valor da amostra onde a sua soma corresponde à estimativa desejada (ver o mapa interpolado em Sao Paulo, Brazil, na Figura 4).

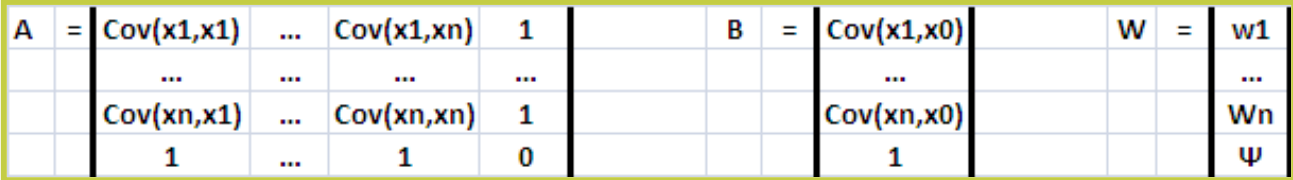

FIGURA 3: O sistema genérico de Krigagem para o cálculo dos pesos Wi (com i=1...n) através da covariância espacial existente entre as n amostras existentes, Cov(x1,xn), com o ponto a estimar x0.

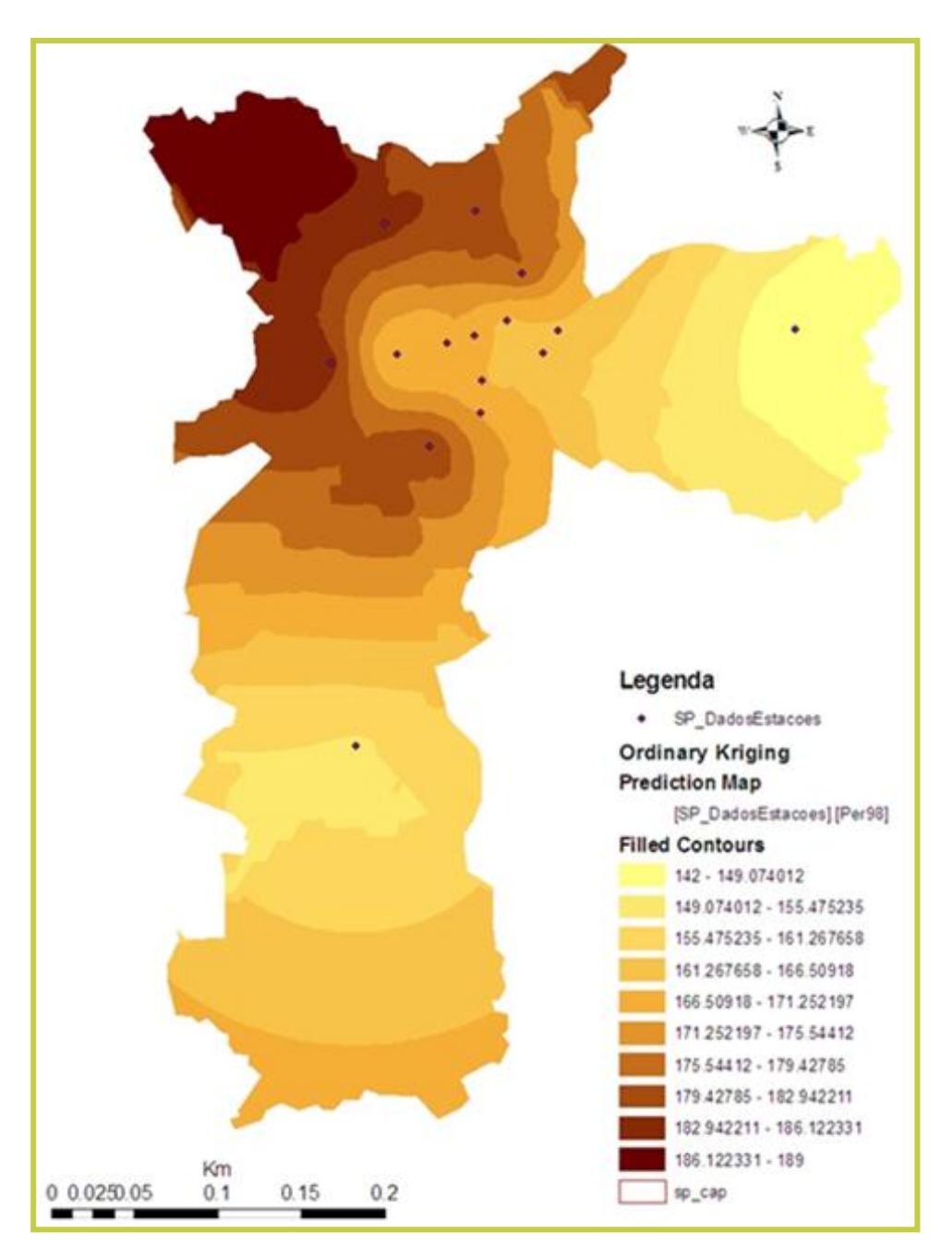

FIGURA 4: Estimação de Krigagem Normal da zona central e comercial de São Paulo, Brasil.

# **OBSERVAÇÕES FINAIS**

Burrough e McDonnel (1994) identificam algumas questões que se devem ter em conta quando se pretende obter mapas interpolados, nomeadamente, o número de pontos da amostra, a distribuição dos mesmos, o tamanho da área de estudo, topologia da vizinhança das amostras e o método matemático a ser usado. Neste caso particular, denota-se claramente que o esquema espacial de amostragem foi altamente prejudicial para o estudo apresentado. Por exemplo, nove das catorze amostras (64%) disponíveis estão altamente concentradas, provocando uma falta completa de dados de entrada em toda a região Este, Sul e Norte-Oeste. Segundo Griffith (1996), o tamanho da amostra deve ser igual ou superior a 30, situação longe

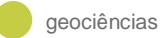

de ser verificada neste caso. Obviamente, o tempo e os custos associados ditaram o tamanho desta amostragem. Deste modo, convém salientar que a solução optimizada seria uma amostragem sistemática com uma aleatoriedade de 20% do total das amostras, de modo a obter uma estimativa representativa do variograma para distâncias curtas (*nugget-effect*). Independentemente da boa escolha do método de interpolação, uma má técnica de amostragem implica, quase sempre, um resultado grosseiro. Espera-se assim que no futuro próximo, este factor seja corrigido nesta particular situação, permitindo assim a comparação da actual estimação com a uma futura interpolação baseada num desenho de amostragem mais consistente.

#### **REFERÊNCIAS BIBLIOGRÁFICAS**

Burrough P, McDonnel R (1998 1994?). Principles of geographical information systems (spatial informations systems and geostatistics), 2<sup>nd</sup> Edition. Oxford University Press, Oxford, 832 p.

CETESB. Qualidade do ar no estado de São Paulo. Série relatórios, 2008 (obtido em Julho de 2010, http://www.cetesb.sp.gov.br/).

Deutsch C, Journel A (1998). GSLIB. Geostatistical software library and user's guide. Oxford University Press, Oxford, 369 p.

Feliciano M, Ribeiro A, Rodrigues F (2010). Padrões de variação temporal de temperatura do ar e ozono superficial na cidade de Bragança, Portugal. In II workshop internacional sobre clima e recursos naturais nos paises da lingua portuguesa, pp 379-387.

Goovaerts P (1997). Geostatistics for natural resources evaluation. Oxford University Press, Oxford, 483 pp.

Griffith D (1996). Some guidelines for specifying the geographical weights matrix contained in spatial statistical models. *In*: Practical Handbook of Spatial Statistics, CRC Press, cidade, 336 p.

Ross J (2005). Geografia do Brasil, 5ª Edição. Edusp – editora da Universidade de São Paulo, São Paulo, 547 pp.

Shaw T, Perlwitz J, Harnik N (2010). Downward wave coupling between the stratosphere and troposphere: the importance of meridional wave guiding and comparison with zonal-mean coupling. *Journal of Climate* 23: 6365-6381. (Pf verificar a citação no texto)

Soares A (2000). Geoestatística para as ciências da terra e do ambiente. IST Press, Cidade, 206 p.